# KONKURENTNÉ PROGRAMOVANIE

Cvičenie 9 : JavaFx

#### Používateľ chce svižné GUI

#### **Responsiveness**

- $\blacksquare$  Okamžitá ~ 100ms
	- Klik na tlačidlo spôsobí okamžité stlačenie
- **B** Bezprostredná ~  $0.5s 1s$ 
	- Doba medzi odoslaním a prijatím príkazu
- **Priebežná** ~  $2s 5s$ 
	- Perióda informovanosti o progrese
- $\blacksquare$  Pútavá ~ do 10s
	- Maximálna doba pozornosti používateľa

## Typicky pomalé operácie

- Sieťové operácie
	- Sokety, ťahanie z internetu
- □ Kopírovanie súborov
- Práca s databázou
- □ Spracovanie videa
- Refresh zdrojov

Všetko nad 500 ms

## Princíp fungovania aplikácii s GUI

□ Vlákno JavaFX Application thread

- **□** Spracovanie udalostí v GUI
	- Klik na button, posun slidera, pozícia myšky, výber položky, editácia textu, ...
	- Všetky listenery komponentov
- **□ Zmena vzhľadu GUI** 
	- Pridanie a odobratie komponentov
- Refresh GUI
	- Vizualizácia zmeny vlastností komponentov (posun progress baru, zvýraznenie vybraného komponentu,...)
- Na všetko ostatné iné vlákna

## Princíp fungovania aplikácii s GUI

- □ JavaFX Application thread má rad úloh
	- Úlohy na zmenu GUI, spracovanie udalostí komponentov
	- **u** Vykonáva ich postupne
	- Nové úlohy na koniec
- □ V JAT beží nekonečný cyklus
	- Vyberie úlohu z radu
	- Vykoná ju
	- Prekreslí GUI

#### Zásada práce v okienkovej apke

- □ V JAT nevykonávajte dlhotrvajúce operácie
	- **DI** Dlhotrvajúce úlohy blokujú rad úloh pre GUI
	- Používateľ má pocit, že aplikácia vytuhla
		- začne zbesilo klikať, lenže tým si nepomôže, lebo iba generuje udalosti (úlohy) radené na koniec radu!
- Stav GUI komponentov a ich modelov nemeňte inde než v JAT
	- Komponenty, XXXProperty a Observable väčšinou nie sú thread-safe
	- Viac vlákien by mohlo volať metódy toho istého komponentu a spôsobiť nekonzistentnosť jeho stavu, deadlocky, zvláštne chovanie,..

#### Dlhé úlohy iniciované v JAT

- Ak chceme v JAT iniciovať dlhý výpočet, musíme ho spustiť v samostatnom vlákne (Thread),
- Runnable úlohy si však žijú vlastným životom
	- Nevedia nám vrátiť výsledok
	- **Nevieme ich zrušiť**
	- **Nevieme odchytiť výnimky**

#### Task: "Observable" úloha

#### Trieda **Task**

- **u** Úloha pre vykonávanie mimo JAT
- Vyrábame potomka, ktorý prekrýva metódu **call()**, ktorá pobeží v novom, tzv. *worker* vlákne
- Task môže vygenerovať niekoľko udalostí, na ktoré môžeme zaregistrovať vlastné listenery
- Listenery sú automaticky spúšťané v JAT vlákne

#### Obslužné úlohy

□ metódy na registráciu obslužných úloh:

- **□** setOnScheduled(event)
	- Keď sa úloha naplánuje
- **□** setOnRunning(event)
	- Keď sa úloha začne vykonávať
- **□** setOnCancelled(event)
	- Keď úlohu zrušíme volaním cancel() na task-u

#### **setOnFailed(event)**

■ Keď úloha skončí s výnimkou

#### **setOnSucceeded(event)**

■ Keď úloha vráti hodnotu

## Minimalistický príklad

```
Task<Void> myTask = new Task<Void>() {
  protected Void call() throws Exception { // vykoná sa v novom vlákne
   zaplňCelýDiskSomarinami();
    return null;
  }
};
Thread th = new Thread(myTask);
th.start();
```

```
□ call() musí niečo vrátiť
```
**□** ak nemáme čo, uvedieme ako návratový typ java.lang.Void

```
u vrátime null
```
#### Príklad s návratovou hodnotou

#### □ Zmena modelu v GUI po skončení úlohy:

```
Task<String> meaningTask = new Task<String>() {
  protected String call() throws Exception {
```
return findTheMeaningOfLife();

}

};

```
spustené vo 
worker vlákne
```
meaningTask.**setOnSucceeded**(new EventHandler<WorkerStateEvent>() {

```
spustené v 
                                                              JAT vlákne
 public void handle(WorkerStateEvent event) {
   String theMeaning = meaningTask.getValue();
   meaningFxModel.setMeaning(theMeaning);
 }
});
```

```
Thread th = new Thread(meaningTask);
th.start();
```
### Odchytenie výnimky

 Ak worker vlákno skončí s výnimkou, vieme na túto udalosť reagovať listenerom v JAT

```
Task<Void> myTask = new Task<Void>() {
 protected Void call() throws Exception { // vykoná sa v novom vlákne
   throw new MyWorkerException();
  }
};
myTask.setOnFailed(new EventHandler<WorkerStateEvent>() {
 public void handle(WorkerStateEvent event) {
     Throwable throwable = myTask.getException();
     throwable.printStackTrace();
  }
});
```
#### Service – Spúšťač tasku

□ Vieme na ňom odchytávať tie isté udalosti, ako na Tasku

```
Service<String> meaningService = new Service<String>() {
  protected Task<String> createTask() {
    return new Task<String>() {
      protected String call() throws Exception {
        ...
      }
    };
  }
};
meaningService.start();
```
#### Zaslanie úlohy do radu JAT

Zaslanie úlohy z worker vlákna do JAT:

Platform.*runLater*(Runnable úloha)

Úloha sa spustí, až keď sa vybavia úlohy pred tým

### Priebežné výsledky: Service aj Task

- Niektoré "observable" premenné, ktoré vieme použiť ako model komponentov, resp. na nich odchytávať udalosti zmeny aj vo vlákne GUI:
	- **ReadOnlyStringProperty messageProperty()** 
		- meníme cez updateMessage(String message)
	- **ReadOnlyDoubleProperty progressProperty()**
	- ReadOnlyDoubleProperty totalWorkProperty()
	- ReadOnlyDoubleProperty workDoneProperty()
		- všetky 3 meníme cez updateProgress(double workDone, double max)
	- **ReadOnlyStringProperty titleProperty()** 
		- meníme cez updateTitle(String title)
	- ReadOnlyObjectProperty<V> **valueProperty()**
		- meníme cez updateValue(V value)
	- ReadOnlyObjectProperty<Worker.State> stateProperty()
	- ReadOnlyObjectProperty<Throwable> exceptionProperty()

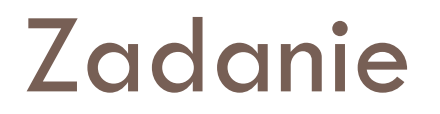

□ Stiahnite si z GitHubu poslednú verziu a zadanie cviko09.zadanie

□ Zrealizujte kontrolu gramatiky cez Service